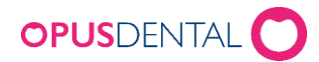

# **Opus Dental – Best practise**

# Inledning

Detta dokument beskriver nyinstallation av Opus Dental 7.1 och tillhörande tilläggstjänster. Valda delar kan också användas separat för till exempel byte av databasserver. För mer information om respektive funktion, klicka på tillhörande länk.

# Krav rekommendationer och förberedelser

- Kontrollera att alla Windowsuppdateringar ("*Windows update*") är installerade och att ingen uppdatering står på vänt.
- Ange en fast IP-adress på servern
- Ange korrekt DNS <https://docs.microsoft.com/en-us/windows-server/networking/dns/dns-top>
- Använd trådbundet nätverk. Trådlöst nätverk ("WiFi") rekommenderas inte
- Kontroller att hårdvarurekommendationerna uppfylls [https://ftp3.opusdental.se/sv/HårdvarurekommendationOpusDental7.1.pdf](https://ftp3.opusdental.se/sv/H%C3%A5rdvarurekommendationOpusDental7.1.pdf)
- Logga in med det inbyggda kontot Administratör
- Slå inte av UAC
- Installera skrivare

# Innehåll

## **Windows Brandvägg på databasservern**

Om det finns en hårdvarubrandvägg rekommenderar vi att den inbyggda brandväggen på servern slås av annars måste brandväggen konfigureras för att tillåta kommunikation med SQL Server. <https://ftp3.opusdental.se/sv/KonfigureraWindowsBrandvägg.pdf>

### **Installera MS SOL Server Express**

Opus Dental kräver Microsoft SQL Server. SQL Server Express är en gratis utgåva. SQL Server Express har vissa begränsning bland annat avseende minne och databasstorlek. (*Limitations : Microsoft SQL Server Express supports 1 physical processor, 1 GB memory, and 10 GB storage)*

Opus Dental stödjer de versioner av SQL Server Express som Microsoft supporterar. Opus tillhandahåller en SQL Server Express förberedd med inställningar Opus Dental.

Senaste versionen på Opus Dentals hemsida

<https://www.opusdental.com/sv/support/teknisk-support/nedladdning/> Installationsanvisning <https://ftp3.opusdental.se/sv/InstalleraOpusSQLServer2017Express.pdf> Läs mer SQL Server Express krav och begränsningar <https://www.microsoft.com/en-us/download/details.aspx?id=55994>

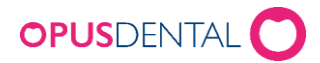

#### **Installera Opus Dental**

Opus Dental är en klientprogramvara men vi rekommenderar att även installera den på databasservern för administrativa ändamål, vid supportärenden och liknande.

#### Senaste versionen på Opus Dentals hemsida

<https://www.opusdental.com/sv/support/teknisk-support/nedladdning/>

#### Installationsanvisning

<https://ftp3.opusdental.se/sv/InstalleraOpusDental7.1.pdf>

#### **Installera Opus Service**

Opus Service är en så kallad schemahanterare, en programvara för att hantera uppgifter som skall ske automatiskt i bakgrunden. Opus Service ser till så att det görs backup av databasen på bestämda tider med ett visst intervall. Backupen som körs är SQL Servers inbyggda backupfunktion.

Förutom denna backup är det viktigt att ha en backup av hårddisken någonstans externt till exempel i någon molntjänst eller på en extern hårddisk.

#### Senaste versionen på Opus Dentals hemsida

<https://www.opusdental.com/sv/support/teknisk-support/nedladdning/>

Installationsanvisning

<https://ftp3.opusdental.se/sv/InstalleraOpusService.pdf>

# Tilläggstjänster

### **Installera Opus SMS Service**

Opus SMS Service är en tjänst som installeras på en dator i nätverket förslagsvis databasservern. Tjänsten tillhandahåller funktionalitet för att skicka och ta emot sms.

#### Senaste versionen på Opus Dentals hemsida

<https://www.opusdental.com/sv/support/teknisk-support/nedladdning/> Installationsanvisning <https://ftp3.opusdental.se/sv/InstalleraOpusSMSService.pdf>

Läs mer om SMS i Opus Dental <https://www.opusdental.com/sv/tillval1/tillval-via-vara-partners/opussms/>

### **Installera E-tidbok**

E-tidbok är en tjänst som möjliggör för patienterna själva att hantera sina bokningar via en hemsida för tandläkarmottagningen.

Senaste versionen på Opus Dentals hemsida <https://www.opusdental.com/sv/support/teknisk-support/nedladdning/> Installationsanvisning

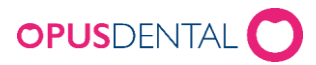

<https://ftp3.opusdental.se/sv/steg-1--installera-opus-online-client.pdf> Läs mer om E-tidbok <https://www.opusdental.com/sv/tillval1/tillval-via-opus/e-tidboken/>

### **Betalterminal**

Det finns stöd för ett antal olika betalterminaler i Opus Dental.

Läs mer om betalterminaler [https://www.opusdental.com/sv/tillval1/tillval-via-vara-partners/payex](https://www.opusdental.com/sv/tillval1/tillval-via-vara-partners/payex-betalingsterminal/)[betalingsterminal/](https://www.opusdental.com/sv/tillval1/tillval-via-vara-partners/payex-betalingsterminal/)